## CEG4316 Digital Image Processing Lab Assignment #0

October 2013

Name: F. Gauss, Student number: 1

**Objective**: To generate an image with 128 lines and 256 columns consisting of a zone plate with local horizontal frequency varying from -64 to +64 c/ph and vertical frequency varying from 0 to +64 c/ph. To display this image and to save it as a TIFF file.

**Theory**: The amplitude scale has not been specified. I will make maximum use of the scale from 0 to 1. The x coordinate runs from 0 to 2 ph and the y coordinate from 0 to 1 ph. I will place the origin of the zoneplate at coordinate (1,0). Thus the mathematical expression for the zoneplate is

$$f(x, y) = 0.5 + 0.5 * \cos(\pi((x-1)^2 + y^2)/r^2)$$

The maximum local vertical frequency will occur when y = 1, with value  $1/r^2$  which should be 64 c/ph. Thus  $r^2 = 1/64$ . It is clear that this gives the correct values for maximum local horizontal frequency when x = 0 and x = 2. Thus the zoneplate to be generated is

$$f(x, y) = 0.5 + 0.5 * \cos(64\pi((x-1)^2 + y^2)), \quad 0 \le x < 2, \ 0 \le y < 1$$

**Method**: I generated a 128 by 256 matrix in MATLAB containing the desired zone plate. I made use of the meshgrid function to generate the desired *x* and *y* values with spacing 1/128. The image was displayed using imshow and saved in TIFF format using imwrite. The MATLAB code I wrote to carry this out follows:

**Result**: The program ran correctly and generated the image shown below.

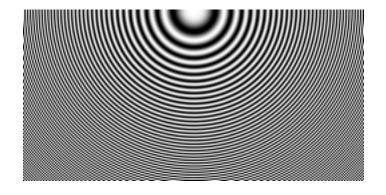

(**Note**: In your report, you need not include all images that you generated. You can describe in words the resulting image in many cases, and include a few particularly interesting examples, perhaps marking certain features of note.)

**Discussion**: The zoneplate image contains some interference patterns that I don't fully understand. The printed version of the zoneplate in my report looks different than the one on my screen due to limitations of my printer.

**Conclusion**: It is possible to generate this useful test pattern with only a few statements in MATLAB. The zoneplate is a useful test pattern to evaluate many imaging systems.